#### Heutiges Thema...

Datenstrukturen in Haskell...

- Algebraische Datentypen (data Tree <sup>=</sup> ... )
- $\bullet$  Typsynonyme (type Student =  $\ldots)$
- Spezialitäten (newtype State = ...)

#### Datentypdeklarationen in Haskell

...selbstdefinierte (neue) Datentypen in Haskell!

 $\rightsquigarrow$  Haskells Vehikel dafür: Algebraische Typen

Algebraische Typen erlauben uns zu definieren...

- Summentypen
	- Spezialfälle
		- ∗ Produkttypen
		- ∗ Aufz¨ahlungstypen

In der Praxis besonders wichtige Varianten...

- Rekursive Typen  $(\rightsquigarrow$  "unendliche" Datenstrukturen)
- Polymorphe Typen ( $\rightsquigarrow$  Wiederverwendung): Später!

#### Grundlegende Typmuster

Aufzählungs-, Produkt- und Summentypen:

- Aufzählungstypen
	- $\rightsquigarrow$  Typen mit endlich vielen Werten
		- ...typisches Beispiel: Typ Jahreszeiten mit Werten

Fruehling, Sommer, Herbst und Winter.

• Produkttypen (synonym: Verbundtypen)  $\sim$  Typen mit möglicherweise unendlich vielen Tupelwerten

...typisches Beispiel: Typ Person mit Werten

(Adam, maennlich, 27), (Eva, weiblich, 25), etc.

• Summentypen (synonym: Vereinigungstypen )  $\rightsquigarrow$  Vereinigung von Typen mit möglicherweise jeweils unendlich vielen Werten

> ...typisches Beispiel: Typ Verkehrsmittel als Vereinigung der (Werte der) Typen Auto, Schiff, Flugzeug, etc.

## Zum Einstieg und Vergleich... (1)

Realisierung von Typdefinitionen in imperativen Sprachen ...hier am Bsp. von Pascal

• Aufzählungstypen

```
TYPE jahreszeiten = (fruehling, sommer, herbst, winter);
     spielkartenfarben = (kreuz, pik, herz, karo);
     werktage = (montag, dienstag, mittwoch,
                 donnerstag, freitag);
     transportmittel = (fahrrad, auto, schiff, flugzeug);
     form = (kreis, rechteck, quadrat, dreieck);
```
• Produkttypen

```
TYPE person = RECORD
                name: ARRAY [1..42] OF char;
                geschlecht: (maennlich, weiblich);
                alter: integer
              END;
```
#### Zum Einstieg und Vergleich... (2)

• Summentypen

```
TYPE verkehrsmittel =
       RECORD
         CASE vkm: transportmittel OF
           fahrrad: (tandem: Boolean);
           auto: (hersteller: ARRAY [1..30] OF char;
                  hubraum: real);
           schiff: (name: ARRAY [1..30] OF char;
                    tiefgang: real;
                    heimathafen: ARRAY [1..50] OF char);
           flugzeug: (reichweite: real;
                      sitzplaetze: integer)
       END;
     geometrischefigur =
       RECORD
         CASE fgr: form OF
           kreis: (radius: real);
           rechteck : (breite, hoehe: real);
           quadrat : (seitenlaenge, diagonale: real);
           dreieck: (s1, s2, s3: real; rechtwkg: boolean);
       END;
```
## Zum Einstieg und Vergleich... (3)

Aufzählungstypen, Produkttypen, Summentypen...

- In Pascal ...drei verschiedene Sprachkonstrukte
- In Haskell ...ein einheitliches Sprachkonstrukt  $\rightsquigarrow$  die algebraische Datentypdefinition

## Zum Einstieg und Vergleich... (4)

Obige Einstiegsdatentypbeispiele in Haskell...

• Aufzählungstyp Jahreszeiten

```
data Jahreszeiten = Fruehling | Sommer | Herbst | Winter
data Werktage = Montag | Dienstag | Mittwoch | Donnerstag | Freitag
data_{Bool} = True | False
```
• Produkttyp Person

data Person = Pers Name Geschlecht Alter

```
mit
```

```
type Name = String
type Alter = Int
data Geschlecht = Maennlich | Weiblich
```
## Zum Einstieg und Vergleich... (5)

• Summentyp Verkehrsmittel

```
data Verkehrsmittel = Fahrrad Bool \vertAuto String Float |
                       Schiff String Float String |
                       Flugzeug Float Int
```
In obiger Form offenbar wenig transparent im Vergleich zu:

```
TYPE verkehrsmittel =
     RECORD
       CASE vkm: transportmittel OF
         fahrrad: (tandem: Boolean);
         auto: (hersteller: ARRAY [1..30] OF char;
                hubraum: real);
         schiff: (name: ARRAY [1..30] OF char;
                  tiefgang: real;
                  heimathafen: ARRAY [1..50] OF char);
         flugzeug: (reichweite: real;
                    sitzplaetze: integer)
    END;
```
Funktionale Programmierung (WS 2007/2008) / 4. Teil (30.10.2007) 8

#### Zum Einstieg und Vergleich... (5)

• Summentyp Verkehrsmittel

```
data Verkehrsmittel = Fahrrad Tandem |
                      Auto Hersteller Hubraum |
                      Schiff Name Tiefgang Heimathafen |
                      Flugzeug Spannweite Sitzplaetze
```
mit

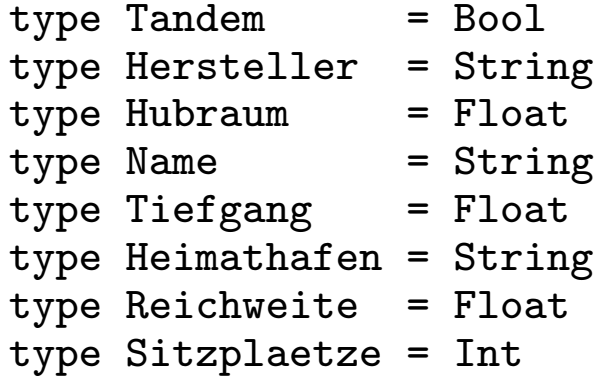

Man erkennt: Typsynonyme bringen Transparenz ins Programm!

Funktionale Programmierung (WS 2007/2008) / 4. Teil (30.10.2007) 9

#### Algebraische Datentypen in Haskell

...das allg. Muster der algebraischen Datentypdefinition:

```
data Typename
 = Con1 t11 ... t1k1 |
   Con2 t21 ... t2k2 |
        ... |
   Conn tn1 ... tnkn
```
Sprechweisen:

- Typename ...Typname/-identifikator
- $\bullet$  Co $\mathrm{n}_i$ ,  $i=1..n\,\, ...$ Konstruktor $(\mathrm{e}n)/$ -identifikator $\mathrm{e}n$
- k $_i$ ,  $i = 1..n$  …Stelligkeit des Konstruktors Con $_i$ , k $_i \geq 0$ ,  $i=1,\ldots,n$

Beachte: Typ- und Konstruktoridentifikatoren müssen mit einem Großbuchstaben beginnen (siehe z.B. True, False)!

#### Konstruktoren...

...können als Funktionsdefinitionen gelesen werden:

Con $_i$  :: t $_{i1}$  ->  $\ldots$  -> t $_{ik_i}$  -> Typename

Konstruktion von Werten eines algebraischen Datentyps durch...

...Anwendung eines Konstruktors auf Werte "passenden" Typs, d.h....

Con $_i$  v $_{i1}$   $\;\ldots\;$  v $_{ik_i}$   $::$  Typname

wobei  ${\tt v}_{i1}$  ::  ${\tt t}_{i1}$  ...  ${\tt v}_{ik_i}$  ::  ${\tt t}_{ik_i}$ ,  $j=1,\ldots,k_i$ 

Beispiele:

- Pers "Adam" Maennlich 27 :: Person
- Schiff "Donaukönigin" 2.74 "Wien" :: Verkehrsmittel
- Flugzeug 8540.75 275 :: Verkehrsmittel

# Aufzählungstypen (1)

Nullstellige Konstruktoren führen auf Aufzählungstypen...

Beispiele:

data Spielfarbe = Kreuz | Pik | Herz | Karo data Wochenende = Sonnabend | Sonntag data Geschlecht = Maennlich  $\vert$  Weiblich data Form = Kreis | Rechteck | Quadrat | Dreieck

Insbesondere ist der Typ der Wahrheitswerte...

 $data$  Bool = True | False

...Beispiel eines in Haskell vordefinierten Aufzählungstyps.

# Aufzählungstypen (2)

Funktionsdefinitionen über Aufzählungstypen...

 $\rightsquigarrow$  üblicherweise mit Hilfe von Pattern-matching.

Beispiele:

hatEcken :: Form -> Bool

hatEcken Kreis = False

hatEcken \_ <sup>=</sup> True

istLandgebunden :: Verkehrsmittel -> Bool istLandgebunden Fahrrad = True istLandgebunden Auto = True istLandgebunden \_ <sup>=</sup> False

## Produkttypen

(Alternativenlose) mehrstellige Konstruktoren führen auf Produkttypen...

Beispiel:

type Name = String  $type$  Alter = Int data Geschlecht = Maennlich | Weiblich

data Person = Pers Name Geschlecht Alter

Beispiele: ...für Werte des Typs Person.

Pers "Paul Pfiffig" Maennlich 23 :: Person Pers "Paula Plietsch" Weiblich 22 :: Person

Beachte: Funktionalität der Konstruktorfunktion ist hier...

```
Pers :: Name -> Geschlecht -> Alter -> Person
```
# Summentypen (1)

Mehrere (null- oder mehrstellige) Konstruktoren führen auf Summentypen...

Beispiel:

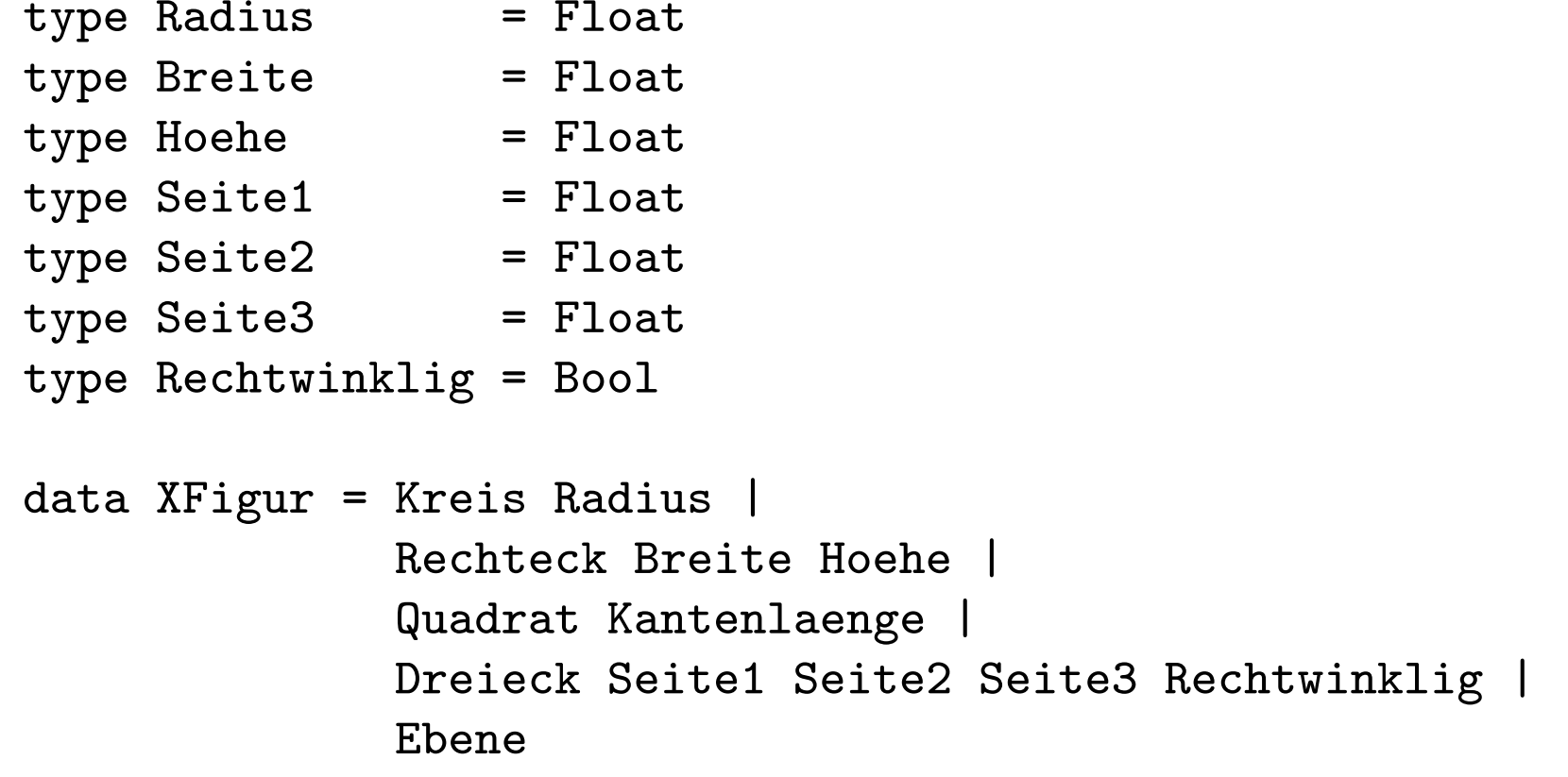

Die Varianten einer Summe werden durch "|" getrennt.

## Summentypen (2)

Beispiele: ...für Werte des Typs erweiterte Figur XFigur

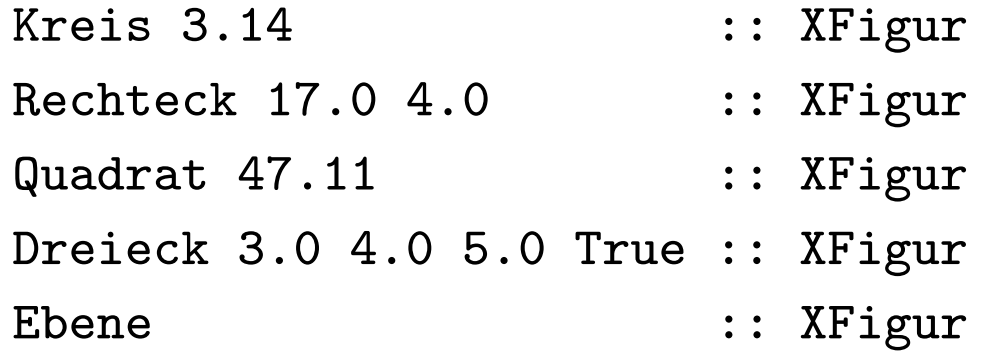

## Zwischenfazit

Somit ergibt sich die eingangs genannte Taxonomie algebrai scher Datentypen...

Haskell offeriert...

• Summentypen

mit den beiden Spezialfällen

- Produkttypen  $\rightsquigarrow$  nur ein Konstruktor, mehrstellig
- Aufzählungstypen  $\rightsquigarrow$  ein oder mehrere Konstruktoren, alle nullstellig

## Rekursive Typen (1)

...der Schlüssel zu (potentiell) unendlichen Datenstrukturen.

Technisch:

...zu definierende Typnamen können rechtsseitig in der Definition benutzt werden.

```
Beispiel: ...(arithmetische) Ausdrücke
```

```
data Expr = 0pd Int |
            Add Expr Expr |
            Sub Expr Expr |
            Squ Expr
```
## Rekursive Typen (2)

Beispiele ...für Ausdrücke (lies --> als "entspricht").

Opd 42 :: Expr --> 42 Add (Opd 17) (Opd 4) :: Expr --> 17+4 Add (Squ (Sub (Opd 42) (Squ (2)))) (Opd 12) :: Expr  $\leftarrow$  square(42-square(2))+12

...rekursive Typen ermöglichen potentiell unendliche Datenstrukturen!

## Rekursive Typen (3)

Weiteres Beispiel:

Binärbäume, hier zwei verschiedene Varianten:

data BinTree1 = Nil | Node Int BinTree1 BinTree1

data BinTree2 = Leaf Int  $\vert$  Node Int BinTree2 BinTree2

## Rekursive Typen (4)

Veranschaulichung der Binärbaumvarianten 1&2 anhand eines Beispiels:

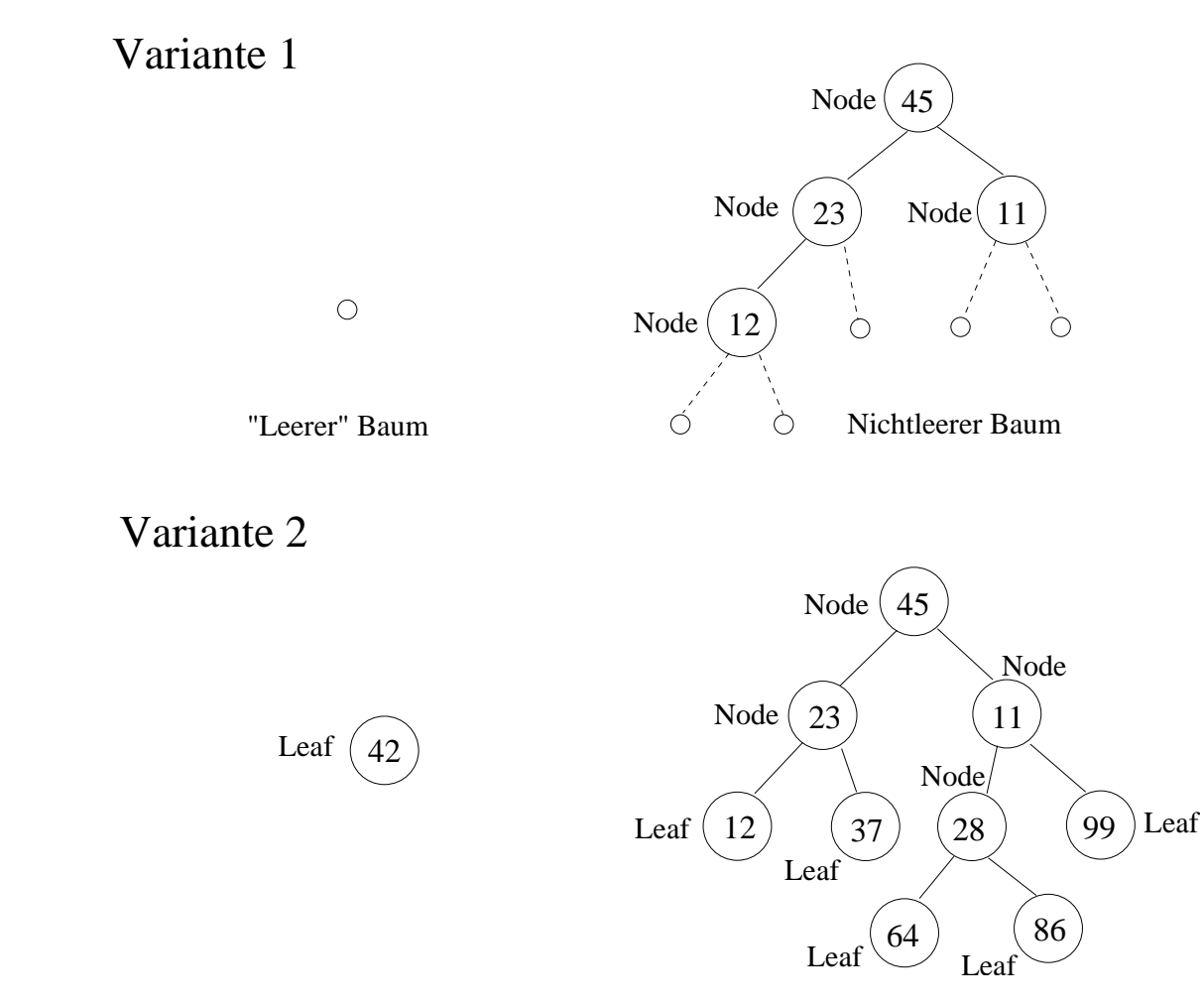

#### Rekursive Typen (5)

Beispiele ...für Funktionen über Binärbaumvariante 1.

```
valBinTree1 :: BinTree1 -> Int
valBinTree1 Nil = 0valBinTree1 (Node n bt1 bt2) = n + valBinTree1 bt1 + valBinTree1 bt2
depthBinTree1 :: BinTree1 -> Int
depthBinTree1 Nil = 0
depthBinTree1 (Node _ bt1 bt2)
                 = 1 + max (depthBinTree1 bt1) (depthBinTree1 bt2)
```
Mit diesen Definitionen...

 $valBinTree1$   $Nil$  $valBinTree1$  (Node 17 Nil (Node 4 Nil Nil)) == 21 depthBinTree1 (Node <sup>17</sup> Nil (Node <sup>4</sup> Nil Nil)) == <sup>2</sup> depthBinTree1 Nil == 0

#### Rekursive Typen (6)

Beispiele ...für Funktionen über Binärbaumvariante 2.

```
valBinTree2 :: BinTree2 -> Int
valBinTree2 (Leaf n) = n
valBinTree2 (Node n bt1 bt2) = n + valBinTree2 bt1 + valBinTree2 bt2
depthBinTree2 :: BinTree2 -> Int
depthBinTree2 (Leaf ) = 1depthBinTree2 (Node _ bt1 bt2)
                      = 1 + max (depthBinTree2 bt1) (depthBinTree2 bt2)
```
Mit diesen Definitionen...

```
valBinTree2 (Leaf 3) = 3valBinTree2 (Node 17 (Leaf 4) (Node 4 (Leaf 12) (Leaf 5)))
                                        = 42depthBinTree2 (Node 17 (Leaf 4) (Node 4 (Leaf 12) (Leaf 5))) == 3
depthBinTree2 (Leaf 3) = 1
```
#### Wechselweise rekursive Typen

...ein Spezialfall rekursiver Typen.

Beispiel:

- data Individual = Adult Name Address Biography | Child Name
- data Biography = Parent String [Individual] | NonParent String

# Typsynonyme (1)

...hatten wir bereits kennengelernt bei der Einführung von Tupeltypen:

```
type Student = (String, String, Int)
type Buch = (String, String, Int, Bool)
```
...und auch in den Beispielen zu algebraischen Datentypen benutzt:

```
data Verkehrsmittel = Fahrrad Tandem |
                      Auto Hersteller Hubraum |
                      Schiff Name Tiefgang Heimathafen |
                      Flugzeug Spannweite Sitzplaetze
```
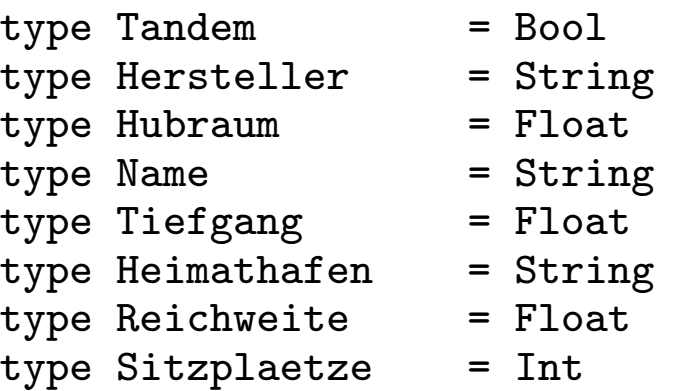

# Typsynonyme (2)

- Das Schlüsselwort type leitet die Deklaration von Typsynonymen ein
- Unbedingt zu beachten ist...
	- type ...führt neue Namen für bereits existierende Typen ein (Typsynonyme!), keine neuen Typen.

Somit gilt:

Durch type-Deklarationen eingeführte Typsyonyme...

- tragen zur Dokumentation bei und
- erleichtern (i.a.) das Programmverständnis

aber...

• führen nicht zu (zusätzlicher) Typsicherheit!

## Ein (pathologisches) Beispiel

type Euro = Float  $type$  Yen = Float type Temperature = Float myPi :: Float daumen :: Float maxTemp :: Temperature  $myPi = 3.14$  $d$ aumen =  $5.55$  $maxTemp = 43.2$ currencyConverter :: Euro -> Yen currencyConverter  $x = x + myPi * d$ aumen

Mit obigen Deklarationen...

currencyConverter maxTemp => 60.627

…werden 43.2 °C in 60.627 Yen umgerechnet. Typsicher?

#### Ein reales Beispiel

Anflugsteuerung einer Sonde zum Mars...

```
type Geschwindigkeit = Float
type Meilen = Float
type Km = Float
type Zeit = Float
type Wegstrecke = Meilen
type Distanz = Kmgeschwindigkeit :: Wegstrecke -> Zeit -> Geschwindigkeit
geschwindigkeit w z = (/) w zverbleibendeFlugzeit :: Distanz -> Geschwindigkeit -> Zei
t
verbleibendeFlugzeit d g = \langle / d gverbleibendeFlugzeit 18524.34 1523.79
```
...durch Typisierungsprobleme dieser Art ging vor einigen Jahren eine Marssonde im Wert von mehreren 100 Mill. USD verloren.

## Produkttypen vs. Tupeltypen (1)

Der Typ Person als...

• Produkttyp

data Person = Pers Name Geschlecht Alter

• Tupeltyp

type Person = (Name, Geschlecht, Alter)

Vordergründiger Unterschied:

...in der Tupeltypvariante fehlt der Konstruktor (in diesem Bsp.: Pers )

## Produkttypen vs. Tupeltypen (2)

...eine Abwägung von Vor- und Nachteilen.

Produkttypen und ihre typischen...

- Vorteile gegenüber Tupeltypen
	- Objekte des Typs sind mit dem Konstruktor "markiert" (trägt zur Dokumentation bei)
	- Tupel mit zufällig passenden Komponenten nicht irrtümlich als Elemente des Produkttyps manipulierbar (Typsicherheit! Vgl. früheres Beispiel zur Umrechnung Euro in Yen!)
	- Aussagekräftigere (Typ-) Fehlermeldungen (Typsynonyme können wg. Expansion in Fehlermeldungen fehlen).
- Nachteile gegenüber Tupeltypen
	- Produkttypelemente sind weniger kompakt, erfordern l¨angere Definitionen (mehr Schreibarbeit)
	- Auf Tupeln vordefinierte polymorphe Funktionen (z.B. fst, snd,  $zip, unzip, ...)$  stehen nicht zur Verfügung.
	- Der Code ist weniger effizient.

#### Andererseits...

Mit Produkttypen statt Typsynoymen...

```
data Euro = EUR Floatdata Yen = YEN Float
data Temperature = Temp Float
myPi :: Float
daumen :: Float
maxTemp :: Temperature
myPi = 3.14daumen = 5.55maxTemp = Temp 43.2
```
...wäre eine Funktionsdefinition im Stile von

```
currencyConverter :: Euro -> Yen
currencyConverter x = x + myPi * daumen
```
insbesondere auch ein Aufruf wie...

```
currencyConverter maxTemp
```

```
durch das Typsystem von Haskell verhindert!
```
#### Somit als kurzes Fazit... (1)

...unserer Überlegungen:

• Typsynonyme wie...

 $type Euro = Float$  $type$  Yen = Float type Temperature = Float

...erben alle Operationen von Float und sind damit beliebig austauschbar – mit allen Annehmlichkeiten und Gefahren, sprich Fehlerquellen.

• Produkttypen wie...

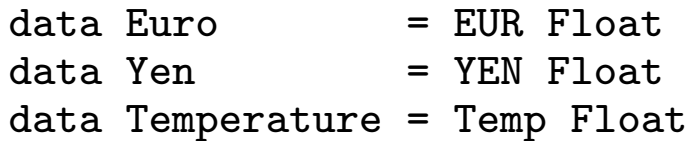

...erben keinerlei Operationen von Float, bieten dafür aber um den Preis zusätzlicher Schreibarbeit und gewissen Performanzverlusts Typsicherheit!

## Somit als kurzes Fazit... (2)

In ähnlicher Weise...

data Miles = Mi Float  $data$  Km  $=$  Km  $F$ loat type Distance = Miles type Wegstrecke = Km

...

...wäre auch der Verlust der Marssonde vermutlich vermeidbar gewesen.

## Spezialitäten

...die newtype-Deklaration:

```
newtype Miles = Mi Float
```
newtype-Deklarationen sind im Hinblick auf...

- Typsicherheit
	- ...mit data-Deklarationen vergleichbar
- Effizienz

...mit type-Deklarationen vergleichbar

Beachte: newtype-Deklarationen sind auf Typen mit nur einem Konstruktor eingeschränkt.

## Polymorphe Typen

...demnächst!

Funktionale Programmierung (WS 2007/2008) / 4. Teil (30.10.2007) 35

# Vorschau auf die kommenden Aufga-<br>benblätter...

Ausgabe des...

- vierten Aufgabenblatts: Di, 30.10.2007 ...Abgabetermine: Di, den 06.11.2007, und Di, den 13.11.2007, jeweils 15:00 Uhr
- fünften Aufgabenblatts: Di, den 06.11.2007 ...Abgabetermine: Di, den 13.11.2007, und Di, den 20.11.2007, jeweils 15:00 Uhr
- sechsten Aufgabenblatts: Di, den 13.11.2007 ...Abgabetermine: Di, den 20.11.2007, und Di, den 27.11.2007, jeweils 15:00 Uhr

# Vorschau auf die nächsten Vorlesungs-<br>termine...

- Do, 01.11.2006: Keine Vorlesung! (Allerheiligen)
- Do, 08.11.2007, Vorlesung von 16:30 Uhr bis 18:00 Uhr im Radinger-Hörsaal
- Do, 15.11.2007: Keine Vorlesung! (Tag des Landespatrons, TU-weit LVA-frei)
- Di, 20.11.2007, Vorlesung von 13:00 Uhr bis 14:00 Uhr im Informatik-Hörsaal
- Do, 22.11.2007: Keine Vorlesung! (epilog, Diplomarbeitspräsentation, FfI-weit LVA-frei ab 15:00 Uhr)
- Di, 27.11.2007, Vorlesung von 13:00 Uhr bis 14:00 Uhr im Informatik-Hörsaal
- Do, 29.11.2007, Vorlesung von 16:30 Uhr bis 18:00 Uhr im Radinger-Hörsaal